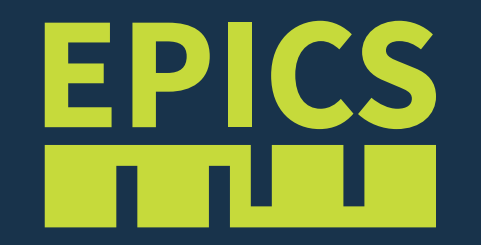

# EPICS Continuous Integration: Status and Support

#### Build and test infrastructure:

- Number of unit tests in EPICS Base is increasing: 3.14: **2.6k** → 3.15: **8.5k** → 3.16: **9.2k** → 7.0: **23k**
- Jenkins instance at APS [\(https://jenkins.aps.anl.gov/](https://jenkins.aps.anl.gov/))
	- $C++$  builds
	- Only master branch
	- Host builds: Linux, MacOS, Solaris, Windows
	- Cross builds to many targets (VxWorks and RTEMS)
- Jenkins instance at PSI (*behind institute firewall*)
	- C++ builds
	- Linux host build
	- Cross builds to many VxWorks targets
	- Pull request builds

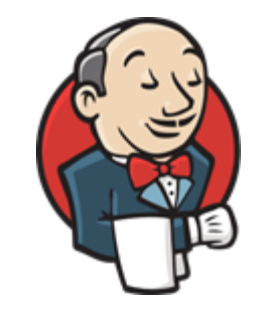

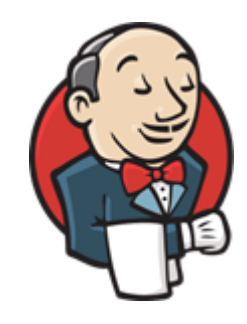

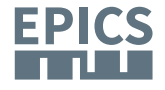

# Build and test infrastructure:

- Travis-CI (<https://travis-ci.org/epics-base/epics-base>)
	- Host builds on Linux (gcc, clang) and MacOS
	- Cross builds for RTEMS, Windows (WINE)
	- Pull request builds
- AppVeyor [\(https://ci.appveyor.com/project/epics-base/epics-base](https://ci.appveyor.com/project/epics-base/epics-base))
	- Host builds on Windows (all branches and pull requests)
	- Compilers: VS 2010, 2012, 2013, 2015, 2017, Cygwin, MinGW
	- 32bit or 64bit architecture
	- DLL or static build
	- Debug or optimized build
	- Full matrix: 50 builds, taking  $\sim$  13 hours (only one builder)
- Evaluating: Azure Pipelines (<https://dev.azure.com/epics-base/>)
	- Five parallel builders

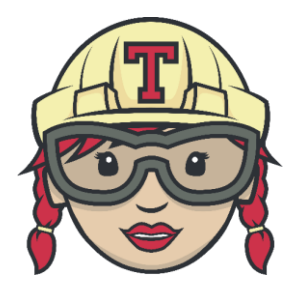

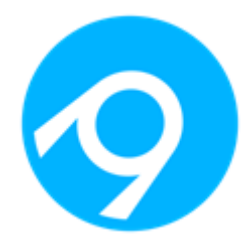

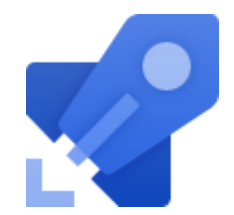

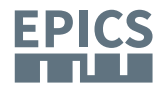

## Still on the wishlist:

- Test coverage
- Static code analysis

Maybe use/integrate a tool like Codacy ([https://app.codacy.com/\)](https://app.codacy.com/)?

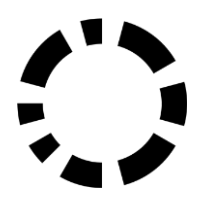

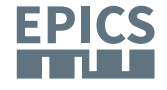

# Common CI support for EPICS modules

- Complex helper scripts for Travis-CI & Co. as a Git submodule
- Easy to use:
	- 1. Add ci-scripts as a Git submodule to your EPICS software module
	- 2. Copy an example .yml configuration and adapt to your needs
	- 3. Activate your repository on the CI platform
- Travis-CI: Linux, MacOS, RTEMS-cross and MinGW-cross
- Git submodules always use a specific commit: ci-scripts developments don't break your builds

#### **<https://github.com/epics-base/ci-scripts>**

- Travis-CI (Linux, MacOS, RTEMS-cross, WINE-cross) works
- AppVeyor (native Windows builds) is next

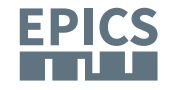